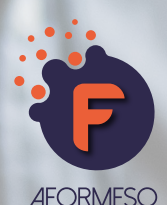

# **WORD INITIATION : MAITRISER LES BASES**

La formation « Word – Maitriser les bases » se destine aux professionnels utilisant peu un ordinateur dans le cadre de leurs fonctions et souhaitant acquérir les bases du traitement de texte. Ce niveau de formation aborde les notions de conception de courrier, et documents. La mise en forme, la création des tableaux, la mise en page quelques notions de traitement de documents longs.

## **Programme :**

#### **1 - Jour 1**

#### a. Les bases

Découverte du traitement de texte Généralités sur l'environnement L'onglet Fichier Ouverture / fermeture d'un document Gestion des fenêtres Saisie et modification de texte Déplacement du point d'insertion Sélection de texte Déplacement et copie de texte Les fonctions annuler et rétablir Utiliser le Zoom d'affichage Utiliser la fonction de recherche Enregistrer et retrouver le document Envoyer par mail un document

#### b. Mise en forme

Ouvrir un nouveau document ou un modèle Afficher des caractères non imprimables Mettre en forme la saisie Jouer avec les effets au texte Gérer et mettre en forme les paragraphes Gérer l'alignement, l'espacement, les interlignes Utiliser les styles rapides, Utiliser les caractères spéciaux Savoir utiliser les bordures Effectuer la vérification orthographique

#### c. Mise en page

Insérer un saut de page manuel Le volet de navigation Scinder le texte en colonnes Atteindre une page du document Les différents modes d'affichage Rechercher de synonymes

### **2 - Jour 2**

a. Insérer du contenu (images, formes, textes dans les objets de dessin, les Word Art, les graphiques SmartArt) et des tableaux

b. Mettre en page et imprimer un document (orientation, marges, en-tête, pied de page, numérotation des pages, notes de bas de page, tables des matières automatiques)

c. Imprimer (aperçu avant impression, impression d'une partie ou de la totalité du document)

## **Durée**

2 jours soit 14h en présentiel

**Public**

Tous les professionnels n'utilisant pas ou peu le logiciel Word dans le cadre de leurs fonctions et souhaitant être à l'aise avec l'outil en fin de formation

- **Intervenants**
- **Expresse de la production de la production de la production de la production de la production de la production de l**<br>Expresse de la production de la production de la production de la production de la production de la prod
- **Capacité d'accueil** 倫

## 6 à 8 stagiaires

## **Méthodologie d'évaluation**

Mise en situation (grille d'évaluation du formateur) et/ou questionnaire de validation des acquis en fin de formation **Prix** 得

Tarif de groupe : nous contacter Tarif individuel : 150€/jour

## **Méthode et moyen pédagogique employés :**

- Apports théoriques
- Méthodes démonstrative, interrogative et active via des travaux pratiques
- **Exercices**
- Environnement de formation installé sur des postes de travail

## **Objectifs de la formation :**

- Concevoir des courriers, des notes et des documents dans Word
- Intégrer des dessins et des photos dans un document
- Créer des tableaux
- Gérer des tabulations
- Créer une table des matières
- Utiliser le suivi des modifications
- Utiliser les outils de mise en forme et de mise en page d'un document afin de l'imprimer

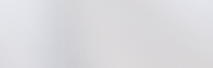

**69**

# **Nous contacter**

**Chargé de formation**

06 74 81 74 33 contact@aformeso.fr